# Datenkompression

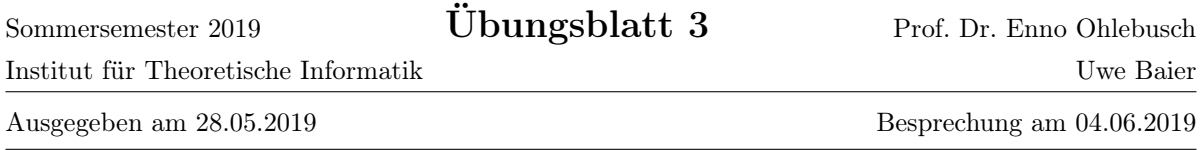

### Aufgabe 3.1

Die Zeichenfolge S := MISS MISSION MISSISSIPPI über dem Quellenalphabet  $\Sigma$  := {M, I, S, O, P, N} soll komprimiert werden. Die Leerzeichen dienen dabei nur der Formatierung und sollen nicht mitkodiert werden.

- a) Verwenden Sie das LZ77-Verfahren (Suchpuffer 7 Zeichen und Codierpuffer 3 Zeichen lang).
- b) Verwenden Sie das LZSS-Verfahren (Suchpuffer 7 Zeichen und Codierpuffer 3 Zeichen lang).
- c) Verwenden Sie das LZ78-Verfahren.

### Aufgabe 3.2

Wir betrachten einen LZW-Dekodierer mit folgendem Anfangswörterbuch:

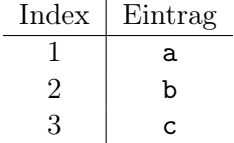

Dekodieren Sie die Folge 1,2,3,6,4,8 mit dem angegebenen LZW-Dekodierer.

#### Aufgabe 3.3

In dieser Aufgabe befassen wir uns mit Grammatik-basierter Datenkompression.

a) Ein Straight Line Program ist eine Grammatik G, deren Sprache  $L(G)$  nur aus genau einem Wort  $w \in \Sigma^*$  besteht und die Produktionsregeln nur die folgende Form besitzen:

$$
S \to AB
$$

$$
S \to a
$$

Hierbei stehen S, A und B für beliebige Nichtterminalsymbole und a für ein beliebiges Terminalsymbol. Geben Sie ein Straight Line Program mit höchstens 8 Nichtterminalsymbolen sowie dessen Ableitungsbaum für das Wort  $w =$  textextext an.

b) Das Kompressionsprogramm RePair [\[1\]](#page-1-0) arbeitet wie folgt: Gegeben sei ein Wort w, dann sucht RePair nach dem am häufigsten in  $w$  auftretenden Buchstabenpaar  $xy$ , ersetzt alle (nicht-überlappenden) Vorkommen des Paares  $xy$  durch einen neuen Buchstaben X, und speichert sich die Regel  $X \to xy$  ab. Dieser Prozess wird nun solange wiederholt, bis das Restwort nur noch Buchstabenpaare mit Häufigkeit 1 besitzt.

Geben Sie die Regeln und das Restwort nach der Anwendung von RePair auf das Wort  $w =$  textextext an.

c) Beschreiben Sie, wie mithilfe von RePair für ein gegebenes Wort  $w$  ein Straight Line Program erzeugt werden kann.

#### Aufgabe 3.4

Schreiben Sie ein Programm, das als Eingabe eine Datei sowie eine Fenstergröße w enthält (diese dient sowohl für den Such- als auch für den Codierpuffer, siehe unten), und als Ausgabe die Komprimierungsgröße in Bits der Lempel Ziv-Kodierung in der Storer–Szymanski Variante ausgibt. Es gelten dabei folgende Rahmenbedingungen:

• Ist die längste im Fenster gelegene Wiederholung kleiner als 2 Zeichen lang, so soll der Buchstabe in die Kodierung aufgenommen werden. Dafür werden also

$$
\underbrace{1}_{\text{Indikatorbit Buchstabe}} + \underbrace{8}_{\text{Buchstabe}} = 9 \text{ bits}
$$

benötigt.

• Ist die längste im Fenster gelegene Wiederholung 2 oder mehr Zeichen lang, so soll die Wiederholung entsprechend der Storer-Szymanski Variante aufgenommen werden. Weiter sind zwar überlappende Wiederholungen erlaubt, jedoch darf die Wiederholung nicht länger als  $w + 1$  Zeichen sein.

Dass bedeutet also, das man für die Kodierung der Wiederholung genau

$$
\underbrace{1}_{\text{Indikatorbit Wiederholung}} + \underbrace{\left[\log_2(w)\right]}_{\text{Offset}} + \underbrace{\left[\log_2(w)\right]}_{\text{Länge}} = 1 + 2 \cdot \left\lceil \log_2(w) \right\rceil \text{ bits}
$$

benötigt: Der Offset besteht aus Zahlen zwischen 1 und w, d.h. wir können vom Offset eins abziehen und benötigen so die Bitbreite  $\lceil \log_2(w) \rceil$ . Weiter besteht die Länge aus Zahlen zwischen 2 und  $w + 1$ , d.h. wir können von den Länge immer den Wert 2 abziehen, um so die Bitbreite auf den gleichen Wert zu verringern.

Testen Sie mit ihrem Programm, wieviele Bits mindestens benötigt werden, um den String textitext zu kodieren.

## Literatur

<span id="page-1-0"></span>[1] N. Jesper Larsson and Alistair Moffat. Offline Dictionary-Based Compression. In Proceedings of the Conference on Data Compression, DCC '99, 1999.